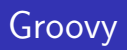

Michał Lenart

<span id="page-0-0"></span>15.XII.2008

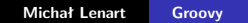

#### **[Wstęp](#page-1-0)**

**[Opis języka](#page-5-0) [Dodatkowe możliwości](#page-25-0) [Jak to działa](#page-40-0) [Podsumowanie](#page-41-0)**

<span id="page-1-0"></span>**[Plan prezentacji](#page-1-0) [Podstawowe cechy języka](#page-2-0)**

#### Plan prezentacji

#### [Opis języka](#page-5-0)

[Podstawy](#page-5-0) [Domknięcia](#page-9-0) **[Operatory](#page-13-0)** [Napisy i wyrażenia regularne](#page-18-0) [Kolekcje](#page-19-0)

#### [Dodatkowe możliwości](#page-25-0)

**[GroovyBeans](#page-25-0) [BuilderSupport](#page-28-0)** 

#### [Jak to działa](#page-40-0)

**[Plan prezentacji](#page-1-0) [Podstawowe cechy języka](#page-2-0)**

## Czym jest Groovy

#### Definicja z Oxford Advanced Learner's Dictionary

**groovy** *adjective* (old-fashioned, informal) fashionable, attractive and interesting

**Groovy** to skryptowy, obiektowy język programowania ze składnią wzorowaną na Javie, inspirowany językami takimi jak Ruby, Python czy Smalltalk. Posiada wiele funkcjonalności ułatwiających życie programisty:

- $\blacktriangleright$  Domknięcia
- **Przeciażanie operatorów**
- $\triangleright$  Operacje na kolekcjach (takie, jak np. w Pythonie)
- $\triangleright$  Obsługa wyrażeń regularnych
- $\triangleright$  Dynamiczne typowanie
- <span id="page-2-0"></span>i wiele innych...

**[Plan prezentacji](#page-1-0) [Podstawowe cechy języka](#page-2-0)**

#### Dlaczego warto używać Groovy

- **Dla miłośników Javy:** 
	- $\blacktriangleright$  Podobna składnia
	- $\triangleright$  Biblioteki Groovy i Javy mogą ze sobą łatwo współpracować
- ► Wygodny w użyciu bardziej czytelny i krótszy kod
- $\triangleright$  Grails zrab do tworzenia aplikacji WWW

**[Plan prezentacji](#page-1-0) [Podstawowe cechy języka](#page-2-0)**

### Groovy - język skryptowy, ale z możliwością kompilacji

Są dwa sposoby tworzenia klas Groovy:

- $\triangleright$  Dynamicznie, za pomocą groovysh lub groovyConsole
- $\triangleright$  Kompilacja do pliku .class za pomocą groovyc

**[Podstawy](#page-5-0) [Domknięcia](#page-9-0) [Operatory](#page-13-0) [Napisy i wyrażenia regularne](#page-18-0)**

<span id="page-5-0"></span>**[Kolekcje](#page-19-0)**

#### Hello world

 $\blacktriangleright$  Najprostsza wersja:

println " Hello world"

 $\blacktriangleright$  Można też w ten sposób:

```
class Hello {
    def say Hello() {
         println "Hello world"
    }
    static void main (args) {
         new Hello () . say Hello ()
    }
}
```
**[Podstawy](#page-5-0) [Domknięcia](#page-9-0) [Operatory](#page-13-0) [Napisy i wyrażenia regularne](#page-18-0) [Kolekcje](#page-19-0)**

#### Podstawowe elementy składni

```
// deklaracja zmiennych
d e f x
def napis = "asfasdf"
  in strukcja warunkowa
if (x = 123)println x // wypisanie zmiennej na stdout
e l s e
    println " różne od 123"
/∗
 .<br>∗ petla i blok kodu
 ∗/
while (! true) {
    println " to sie nigdy nie powinno wyświetlić"
}
```
**[Podstawy](#page-5-0) [Domknięcia](#page-9-0) [Operatory](#page-13-0) [Napisy i wyrażenia regularne](#page-18-0) [Kolekcje](#page-19-0)**

#### Dynamiczne typowanie

- $\blacktriangleright$  Typ obiektu jest sprawdzany w czasie wykonania (a nie kompilacji)
- $\blacktriangleright$  Przykład 1 zupełnie poprawny

```
def x = "as dfa"x = 1234
```
 $\triangleright$  Przykład 2 - uruchomi się, ale wyrzuci wyjątek:

 $def x = "asdfasdf"$ x.zrobCosZeSoba()

 $\triangleright$  Można też ustalić pożądany typ w momencie deklaracji. Przykład 3 - uruchomi się, ale wyrzuci wyjątek:

```
int x = 1234x = new Object()
```
**[Podstawy](#page-5-0) [Domknięcia](#page-9-0) [Operatory](#page-13-0) [Napisy i wyrażenia regularne](#page-18-0) [Kolekcje](#page-19-0)**

### Obiektowość

- ▶ Wszystko jest obiektem brak typów prostych
- $\triangleright$  Wszystko dziedziczy po Object
- $\triangleright$  Generalnie wszystko podobnie do Javy

```
interface X {
  d e f x ( )
}
interface Y {
  d e f y ( )
}
abstract class A {
  def a(){ println 1 } // definicja metody
  abstract b() \frac{1}{2} metoda abstrakcyjna
}
class B extends A implements X, Y {
  def \times () { println 2 }
  def y(){ println 3 }
  def b(){ println 4 } // z klasy A
}
```
**[Podstawy](#page-5-0) [Domknięcia](#page-9-0) [Operatory](#page-13-0) [Napisy i wyrażenia regularne](#page-18-0) [Kolekcje](#page-19-0)**

## **Domknięcia**

- ▶ Domknięcie anonimowy fragment kodu, który może zostać zapamiętany i wykonany w dowolnym momencie, a ponadto:
	- $\blacktriangleright$  pobierać parametry
	- $\blacktriangleright$  dawać wynik
	- $\triangleright$  korzystać ze zmiennych zadeklarowanych na zewnątrz
- ▶ Domknięcia pełnią podobną funkcję jak bloki w Smalltalku.
- $\blacktriangleright$  Przykład (bardzo elementarny):

**def** closure = { println "Hello!" } // tylko przypisanie  $\frac{c}{c}$  () // tutaj wypisuje "Hello!" na stdout

**Przykład - z pobieraniem parametrów:** 

```
def iloczyn = { x, y -> return x * y }
println iloczyn(6, 7) // wypisze 42
```
**[Podstawy](#page-5-0) [Domknięcia](#page-9-0) [Operatory](#page-13-0) [Napisy i wyrażenia regularne](#page-18-0) [Kolekcje](#page-19-0)**

#### **Domknięcia**

 $\blacktriangleright$  Pytanie - co zostanie wypisane na ekran:

```
c l a s s X {
def getX() {
        def x = 1234def res = \{x\}x = " qwerty"
        return res
}
    static void main (args) {
        def c = new X().getX()println c()}
}
```
▶ Odpowiedź - oczywiście "qwerty"

**[Podstawy](#page-5-0) [Domknięcia](#page-9-0) [Operatory](#page-13-0) [Napisy i wyrażenia regularne](#page-18-0) [Kolekcje](#page-19-0)**

## **Domknięcia**

 $\triangleright$  Przykład z życia - zastąpienie anonimowych klas wewnętrznych (anonymous inner classes) z Javy domknięciami.

 $\triangleright$  Kod w Javie (brzydki):

```
button . add Action Listener (new Action Listener () {
    public void action Performed (Action Event event) {
         zrobCosPozytecznego();
    }
} ) ;
```
 $\blacktriangleright$  Ten sam kod w Groovy:

button.add Action Listener { zrobCosPozytecznego () }

<sup>I</sup> Generalnie dzięki temu mamy bardziej przejrzysty kod

**[Podstawy](#page-5-0) [Domknięcia](#page-9-0) [Operatory](#page-13-0) [Napisy i wyrażenia regularne](#page-18-0) [Kolekcje](#page-19-0)**

#### **Domknięcia**

UWAGA: W języku Groovy nie można stosować bloków kodu w dowolnym miejscu (jak w Javie)!

 $\blacktriangleright$  To jest poprawne - w nawiasach ""jest blok kodu:

```
if (true) {
    o biekt.zrobCos()
}
```
 $\triangleright$  Natomiast to NIE zadziała poprawnie:

```
def x = 1{
   x = 2 // Domknięcie czy blok kodu??
}
```
Tak nie należy pisać!

<span id="page-13-0"></span>**[Podstawy](#page-5-0) [Domknięcia](#page-9-0) [Operatory](#page-13-0) [Napisy i wyrażenia regularne](#page-18-0) [Kolekcje](#page-19-0)**

#### Przeciążanie operatorów

- $\triangleright$  Aby przeciążyć operator trzeba zdefiniować odpowiednią metodę
- Przykłady (nie wszystkie):

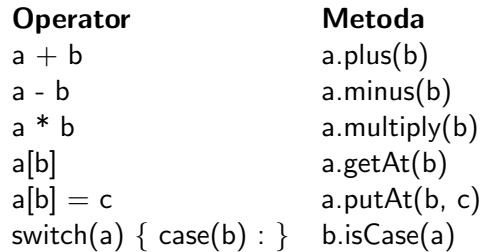

**[Podstawy](#page-5-0) [Domknięcia](#page-9-0) [Operatory](#page-13-0) [Napisy i wyrażenia regularne](#page-18-0) [Kolekcje](#page-19-0)**

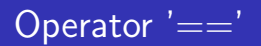

- $\triangleright$  NIE jest to to samo, co '==' w Javie
- $\triangleright$  Aby sprawdzić, czy a i b to ten sam obiekt, trzeba zrobić tak:

**boolean** areTheSame  $=$  a. **is** (b)

 $\blacktriangleright$  Natomiast '==' znaczy to samo, co equals

**boolean** are Equal  $= a \equiv b$  $areEqual = a.equals(b)$  // to to samo

**[Podstawy](#page-5-0) [Domknięcia](#page-9-0) [Operatory](#page-13-0) [Napisy i wyrażenia regularne](#page-18-0) [Kolekcje](#page-19-0)**

## Operator isCase(object)

 $\blacktriangleright$  Jak to działa - przykład:

```
switch (x) {
     \overline{\textbf{case}} a: \overline{\textbf{z}}robA(); break // jeśli a. is Case(x)
     case b: zrobB(); break // jeśli b.isCase(x)
     default: nicNieRob()
}
```
 $\triangleright$  Dzięki temu switch potrafi dużo więcej, niż w Javie...

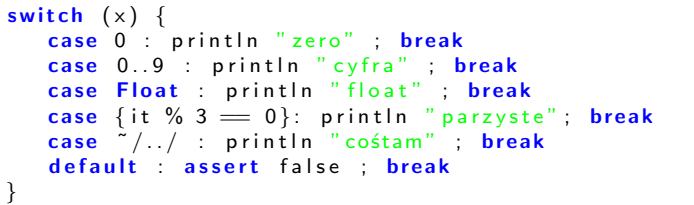

**[Podstawy](#page-5-0) [Domknięcia](#page-9-0) [Operatory](#page-13-0) [Napisy i wyrażenia regularne](#page-18-0) [Kolekcje](#page-19-0)**

# Operator "Elvis"?:

▶ Szczególny przypadek operatora "a ? b : c"

```
// standardowy operator znany z C/C++/J ava
def gender = user male ? "male" : "female"
  i jesti user name = null to dostaniemy "Anonymous"
def displayName = user .name ?: "Anonymous"
```
**[Podstawy](#page-5-0) [Domknięcia](#page-9-0) [Operatory](#page-13-0) [Napisy i wyrażenia regularne](#page-18-0) [Kolekcje](#page-19-0)**

Operator bezpiecznej nawigacji ?.

 $\triangleright$  Można pisać tak, żeby uniknąć NullPointerException:

```
if (user != null & user.address != null)\text{street} = user.address.setreete l s e
     \mathsf{strent} = \mathsf{null}
```
 $\triangleright$  W Groovy można tak:

 $\text{street} = \text{user}$ ? . address ? . street

Dużo ładniej, a robi dokładnie to samo :)

**[Podstawy](#page-5-0) [Domknięcia](#page-9-0) [Operatory](#page-13-0) [Napisy i wyrażenia regularne](#page-18-0) [Kolekcje](#page-19-0)**

## **Napisy**

 $\triangleright$  Standardowy napis - taki jak w Javie:

```
def str = 'Jakiś napis'
assert str instanceof java. lang. String
```
▶ GString - dodatkowo można dodawać parametry (tak jak w bashu czy PHP):

```
def x = "asdf"def str = " Jakiś napis $x" // piszemy " zamiast '
assert str == " Jakiś napis asdf"
```
Wartości parametrów wyliczane leniwie - dopiero przy pytaniu o wartość!

 $\triangleright$  Napisy w Groovy mają dodatkowe możliwości, np:

<span id="page-18-0"></span>str . eachLine { line  $\rightarrow$  zrobCosZ(line) }

**[Podstawy](#page-5-0) [Domknięcia](#page-9-0) [Operatory](#page-13-0) [Napisy i wyrażenia regularne](#page-18-0) [Kolekcje](#page-19-0)**

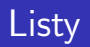

**Tworzenie listy i dodawanie elementów:** 

```
def list = \begin{bmatrix} 1 \\ 2 \\ 3 \\ 4 \\ 3 \end{bmatrix}\mathsf{list} \, \ll \, " \, \mathsf{asdf}'' \, \, // \, dodanie "asdf" na koniec listy
 l i s t −= 3
// list = [1, 2, 4, "asdf"]
```
 $\triangleright$  Domyślnie używane ArrayList. Ale można też tak:

```
def list = new LinkedList ()
list << "element1"// . . .
```
 $\blacktriangleright$  Uwaga:

 $list += 1$ l i s t *−*= 2

<span id="page-19-0"></span>Przy użyciu ' $+=$ ' i ' $=$ ' za każdym razem tworzona jest nowa lista

**[Podstawy](#page-5-0) [Domknięcia](#page-9-0) [Operatory](#page-13-0) [Napisy i wyrażenia regularne](#page-18-0) [Kolekcje](#page-19-0)**

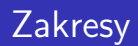

 $\triangleright$  Zakres jest to lista kolejnych wartości. Przykład:

```
def range = 1.100\textsf{assert}\ \textsf{range}.\ \textsf{size}() == 100\overline{assert} range from \stackrel{\sim}{=} 1 & range to \stackrel{\sim}{=} 100assert range . contains (10)
assert range instanceof List
assert ! range . contains (101)
```
- $\triangleright$  Implementacja w czasie stałym (klasa Range) pamięta tylko "from"i "to"
- $\triangleright$  Można też tworzyć zakresy dla dowolnych obiektów nie tylko liczh

**[Podstawy](#page-5-0) [Domknięcia](#page-9-0) [Operatory](#page-13-0) [Napisy i wyrażenia regularne](#page-18-0) [Kolekcje](#page-19-0)**

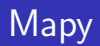

 $\blacktriangleright$  Przykład użycia mapy:

```
def map = [\text{key:} " \text{ value"}, (1) : " \text{ jeden"}, (x) : " \text{iks"}]map. key2 = value2map['asdf''] = 13map [2] = "dwa"
```
 $\blacktriangleright$  Tworzenie pustej mapy:

```
def map = [:]oczywiście można też tak:
def map = new LinkedHashMap()
```
**[Podstawy](#page-5-0) [Domknięcia](#page-9-0) [Operatory](#page-13-0) [Napisy i wyrażenia regularne](#page-18-0) [Kolekcje](#page-19-0)**

### Ulepszona pętla for

 $\triangleright$  W Groovy nie używamy pętli for tak jak w Javie:

for (int i: collection)  $System.out.println(i)$ 

 $\blacktriangleright$  Jest za to taka konstrukcja:

for (elem in collection) println elem

▶ Ponieważ Range dziedziczy po List, ten kod:

**for** (i in 1..100) println i

wypisze wszystkie liczby naturalne od 1 do 100

**[Podstawy](#page-5-0) [Domknięcia](#page-9-0) [Operatory](#page-13-0) [Napisy i wyrażenia regularne](#page-18-0) [Kolekcje](#page-19-0)**

## Domknięcia i kolekcje

 $\triangleright$  Dzięki domknięciom wiele operacji na kolekcjach jest dużo wygodniejszych:

```
assert col instanceof Collection
col.each { x -> zrobCos(x) }
  sortuj w odwrotnej kolejności
reverse = col1.sort { x, y -> y.compareTo(x) }// czy chociaż jeden/wszystkie elementy spełniają warunek
col.any { x -> warunek(x) }
col. every { x -> warunek(x) }
```
 $\blacktriangleright$  Przykład na mapie:

```
def map = [a:1, b:2, c: "c"]def x = map.find { key, value \rightarrow key = value }\mathsf{assert} \times \mathsf{value} = "c"
```
**[Podstawy](#page-5-0) [Domknięcia](#page-9-0) [Operatory](#page-13-0) [Napisy i wyrażenia regularne](#page-18-0) [Kolekcje](#page-19-0)**

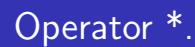

Przykład użycia operatora:

**d e f** l i s t = [ 1 , 2 , 3 ] l i s t 2 = l i s t ∗ . m u l t i p l y ( 2 ) **a s s e r t** l i s t 2 == [ 2 , 4 , 6 ]

 $\blacktriangleright$  Wersja równoważna:

 $list3 = list$ . collect  $\{x \rightarrow 2*x\}$ 

<span id="page-25-0"></span>**[GroovyBeans](#page-25-0) [BuilderSupport](#page-28-0)**

#### **GroovyBeans**

- ▶ Aby klasy tworzone przez Groovy mogły być stosowane w Javowych zrębach aplikacji (np. JSP, EJB, JPA) powinny spełniać specyfikację JavaBeans
- $\blacktriangleright$  JavaBeans to klasy Javy spełniające dodatkowe konwencje:
	- <sup>I</sup> posiadanie publicznego konstruktora bez parametrów
	- $\triangleright$  atrybuty dostępne są przez akcesory (get, set)
	- $\blacktriangleright$  klasa powinna być serializowana

**[GroovyBeans](#page-25-0) [BuilderSupport](#page-28-0)**

#### **GroovyBeans**

Przykład JavaBean:

```
public class MyBean implements java.io. Serializable {
    private String myprop;
    public String getMyprop(){
        return myprop;
    }
    public void setMyprop (String value){
        mvprop = value:
    }
}
```
Równoważna klasa Groovy:

```
class MyBean implements Serializable {
    String myprop
}
```
**[GroovyBeans](#page-25-0) [BuilderSupport](#page-28-0)**

#### **GroovyBeans**

Przykład - kolejny Bean:

```
class MrBean implements Serializable {
    String firstname, lastname
    String getName()return " $ firstname $ lastname"
    }
}
```
oraz przykład jego użycia:

```
def bean = new MrBean (firstname: 'Rowan')
bean. last name = 'Atkinson'assert 'Rowan Atkinson' = bean.name
```
**[GroovyBeans](#page-25-0) [BuilderSupport](#page-28-0)**

## **BuilderSupport**

- ▶ Klasa BuilderSupport służy do wygodnego tworzenia struktur drzewiastych. Przydatne do takich zastosowań jak tworzenie dokumentu HTML, XML lub GUI (np. w Swingu)
- $\triangleright$  W wielu językach są narzędzia, które to robią poprzez metody typu:
	- $\blacktriangleright$  add Child (node)
	- $\blacktriangleright$  addAttribute(attr)
	- $\blacktriangleright$  setParent(node)

<span id="page-28-0"></span>Nie jest to ani wygodne, ani czytelne

 $\triangleright$  Za pomocą podklas BuilderSupport tego typu struktury można tworzyć *bezpośrednio w kodzie*

**[GroovyBeans](#page-25-0) [BuilderSupport](#page-28-0)**

## Przykładowy XML

Chcemy wygenerować taki dokument XML:

```
\langle?xml version="1.0"?>
<hotel><pokoj nr="1"><gosc>Jan Kowalski</gosc>\langle/pokoj><pokoj nr="2">
    \leqkaraluch gatunek=" Blatella germanica" />
    \langlekaraluch gatunek=" Blatella germanica" />
    \ltkaraluch gatunek=" Blatella germanica" />
  \langle/pokoj>\langle/hotel>
```
**[GroovyBeans](#page-25-0) [BuilderSupport](#page-28-0)**

#### Generowanie XML-a w Javie

```
Element hotel = doc. create Element ("hotel")
Element pok1 = doc.createElement("pokoj")Element pok2 = doc. createElement ("pokoj")
doc. append Child (hotel)
h o t e l . a p p e n d C h i l d (pok1)
h o t el . a p p e n d C h i l d (pok2)
pok1.set\text{Attribute}('nr'', '1'')pok2.setAttribute(" nr", "2")Element gosc = doc. createElement ("gosc")
pok1. a p p e n d C hild (gosc)
gosc.setTextContent ("Jan Kowalski")
for (int i = 0; i < 3; i++) {
    Element kar = doc.createElement("karaluch")kar.set Attribute ("gatunek", "Blatella germanica")
    pok2. append Child (kar)
}
```
**[GroovyBeans](#page-25-0) [BuilderSupport](#page-28-0)**

#### Groovy - MarkupBuilder

- $\triangleright$  Wersja z użyciem DOM API była brzydka. Jak to zrobić ładniej?
- $\triangleright$  W groovy używamy klasy MarkupBuilder:

```
def writer = new String Writer ()
def xml = new MarkupBuilder (writer)
xml . hotel \{pokoj(nr : "1") {
        gosc " Jan Kowalski"
    }
    p okoj(nr : "2") {
         for (i in 1..3)
             karaluch (gatunek: "Blatella germanica") \{}
}
   wvpisz xml
println writer.toString()
```
**[GroovyBeans](#page-25-0) [BuilderSupport](#page-28-0)**

#### MarkupBuilder i Groovlets

W Groovy można pisać (tak jak w Javie) Servlety. Można jest nazwać "Groovlety". Dzięki MarkupBuilder można czytelnie generować kod html:

```
import java.util Date
import groovy. xml. MarkupBuilder
s ession = session ?: request . get Session (true);
session counter = session counter 2 \cdot 1html.html \{ // html = new MarkupBuilder (System.out)
  head {
      title (" Groovy Servlet")
  }
  body {
    p(' Hello world!")
  }
}
session. counter = session. counter +1
```
**[GroovyBeans](#page-25-0) [BuilderSupport](#page-28-0)**

#### Budowanie GUI - SwingBuilder

- ▶ Swing standardowa biblioteka do tworzenia GUI w Javie
- ▶ Posiada mnóstwo gotowych komponentów do tworzenia:
	- $\triangleright$  okien
	- $\blacktriangleright$  paneli
	- $\rightharpoonup$  przycisków
	- $\blacktriangleright$  tabel
	- $\blacktriangleright$  i wielu innych...

**[GroovyBeans](#page-25-0) [BuilderSupport](#page-28-0)**

## **SwingBuilder**

Prosty skrypt używający GUI:

```
swing = new SwingBuilder()frame = swing . frame (title : 'Demo') {
    menuBar {
         menu (' File ') {
             menuItem 'New'
             menuItem 'Open'
         }
    }
    p a n e l {
         label 'Label 1'
         slider()
         comboBox(items:['one','two','three'])
    }
}
```
**[GroovyBeans](#page-25-0) [BuilderSupport](#page-28-0)**

## **SwingBuilder**

Przykład obsługi akcji użytkownika - naciśnięcia przycisku:

```
swing = new SwingBuilder()frame = swing . frame (title : 'Printer')swing w widget (frame) {
    panel \{text Field (columns: 10)
         button (text:' Print', action Performed: {
             println frame title
        })
    }
}
```
**[GroovyBeans](#page-25-0) [BuilderSupport](#page-28-0)**

#### **SwingBuilder**

To samo, ale zapisane w inny sposób:

```
import groovy swing SwingBuilder
swing = new SwingBuilder()button = swing. button('Print')frame = swing frame ( title : ' Printer') {
    panel \{text Field (columns: 10)
         widget (button)
    }
}
button . action Performed = {
    println frame.title
}
frame. pack()frame. show()
```
**[GroovyBeans](#page-25-0) [BuilderSupport](#page-28-0)**

#### **SwingBuilder**

}

Jeszcze jeden przykład - tabela:

```
data = \lceil[nick:'MrG', full:'Guillaume Laforge' ],
    [nick:'jez', full:'Jeremy Rayner' ],
    [nick:'fraz', full:'Franck Rasolo'],
]
swing = new SwingBuilder()frame = swing frame (title : 'Table Demo') {
    scrollPane {
        table() {
            tableModel(list: data)propertyColumn (
                   header: 'Nickname', propertyName: 'nick'
                 )
                 propertyColumn (
                   header: 'Full Name', propertyName: 'full'
                 )
        }
```
**[GroovyBeans](#page-25-0) [BuilderSupport](#page-28-0)**

#### Tworzenie własnego Budowniczego

- <sup>I</sup> Istnieje możliwość tworzenia własnego Budowniczego
- $\triangleright$  W tym celu trzeba stworzyć podklasę BuilderSupport implementującą następujące metody:
	- $\triangleright$  createNode(name, attributes, value)
	- $\triangleright$  setParent(parent, child)
	- $\triangleright$  nodeCompleted(parent, node) opcjonalnie
- $\triangleright$  Wówczas przykładowo foo('bar') powoduje "automagiczne"wywołanie createNode('foo', 'bar')

**[GroovyBeans](#page-25-0) [BuilderSupport](#page-28-0)**

#### Tworzenie własnego Budowniczego

Przykładowo taki fragment kodu:

```
builder = new MyBuilder()
builder.foo() {
bar(a:1)}
```
w rzeczywistości działa tak:

```
builder = new MyBuilder()foo = builder.createNode('foo')// set Parent () w korzeniu nie ma sensu
    bar = builtder.createNode('bar', [a:1])builder.set Parent (foo, bar)
        // brak domknięcia dla 'bar'
    builder.nodeCompleted (foo, bar)
builder.nodeCompleted (null, foo)
```
#### Jak Groovy tworzy klasy Javy

 $\triangleright$  Problem - "duck typing- jedyne co na pewno wiemy o zmiennej **x**, to to, że jest klasy Object:

x . wykonaj Jakas Metode ()

W Javie dostaniemy NoSuchMethodException

 $\blacktriangleright$  Tak naprawdę skompiluje się to do czegoś w rodzaju:

```
getMetaClass()
  . invokeMethod (this, "wykonaj Jakas Metode", [])
```
- $\blacktriangleright$  Tak więc "obiekt.abc()" wcale nie wywołuje metody Object::abc(). Faktyczne wywołanie może być zrealizowane np. za pomocą mechanizmu refleksji
- <span id="page-40-0"></span> $\triangleright$  Implementując interfejs GroovyInterceptible można przeciążyć operator ".nazwaMetody"

#### Podsumowanie

- $\triangleright$  Łatwa nauka zwłaszcza dla programistów Javy
- ▶ Domknięcia, przeciążanie operatorów, dodatkowe operacje na kolekcjach i napisach zwiększają czytelność kodu
- $\triangleright$  Wygodne tworzenie struktur hierarchicznych dzięki podklasom **BuilderSupport**
- ▶ Stosowany m.in. do programowania serwisów WWW (dzięki zrębowi Grails)
- $\triangleright$  Istnieją wtyczki do Eclipse i NetBeans wspierające Groovy.

Minus:

<span id="page-41-0"></span> $\triangleright$  W porównaniu z Java niestety gorsza wydajność - nie do uniknięcia.

## **Bibliografia**

- 畐 Dierk Koenig with Andrew Glover, Paul King, Guillaume Laforge and Jon Skeet *Groovy in action*. January, 2007.
- <span id="page-42-0"></span>Oficjalna strona projektu Groovy<http://groovy.codehaus.org> 譶